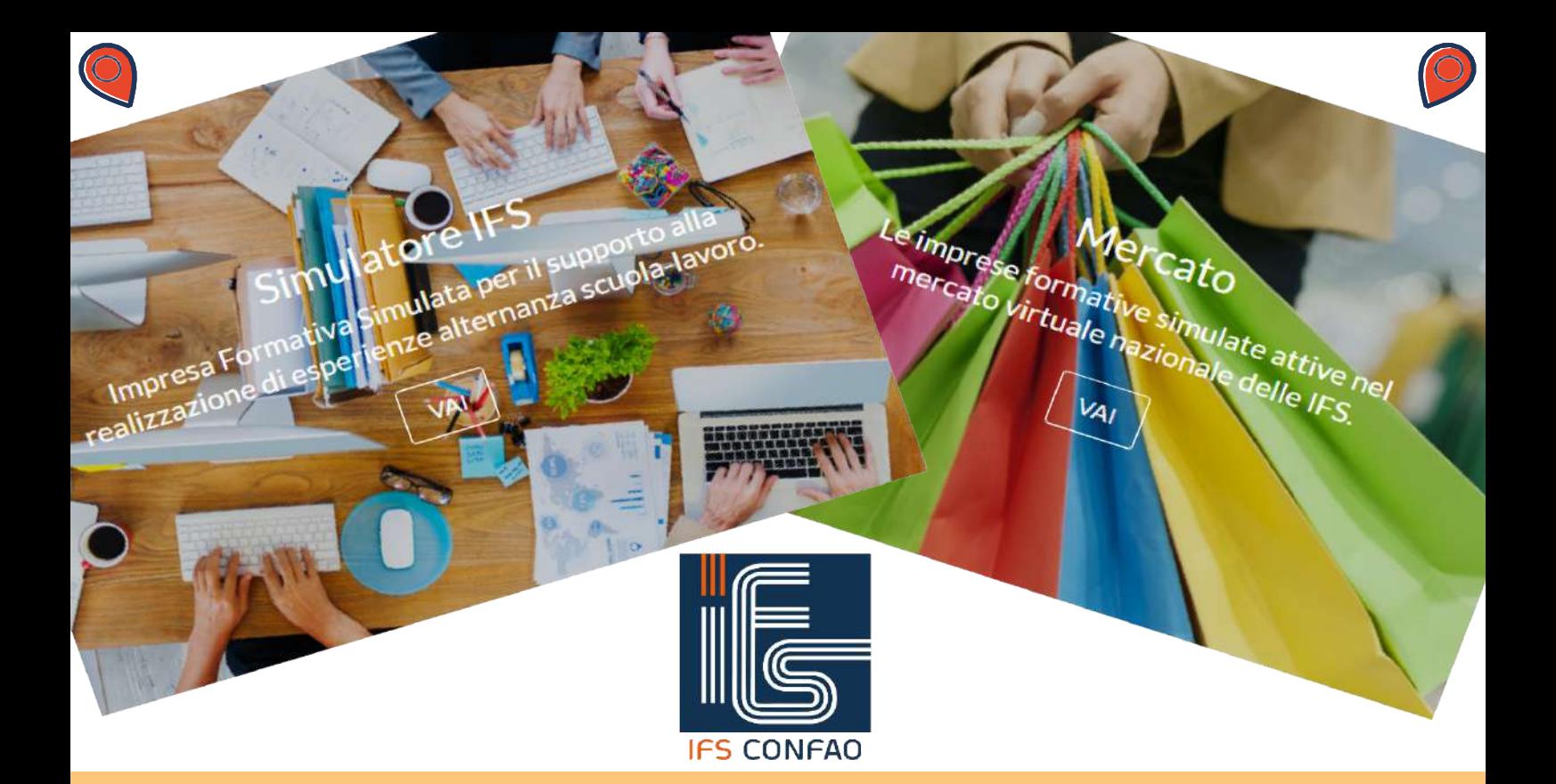

## **SIMULATORE IFSCONFAO**

La Rete Nazionale ITEFM ha sottoscritto con CONFAO una [Convenzione](https://drive.google.com/file/d/1pxIx_Izshx9oTRoqFEOqnhdfjKgCd_Gl/view?usp=sharing) che consente l'utilizzazione del Simulatore IFSCONFAO - nell'ambito del PCTO - per attivare le Imprese Formative Simulate (IFS).

Come realizzare le IFS sul Simulatore?

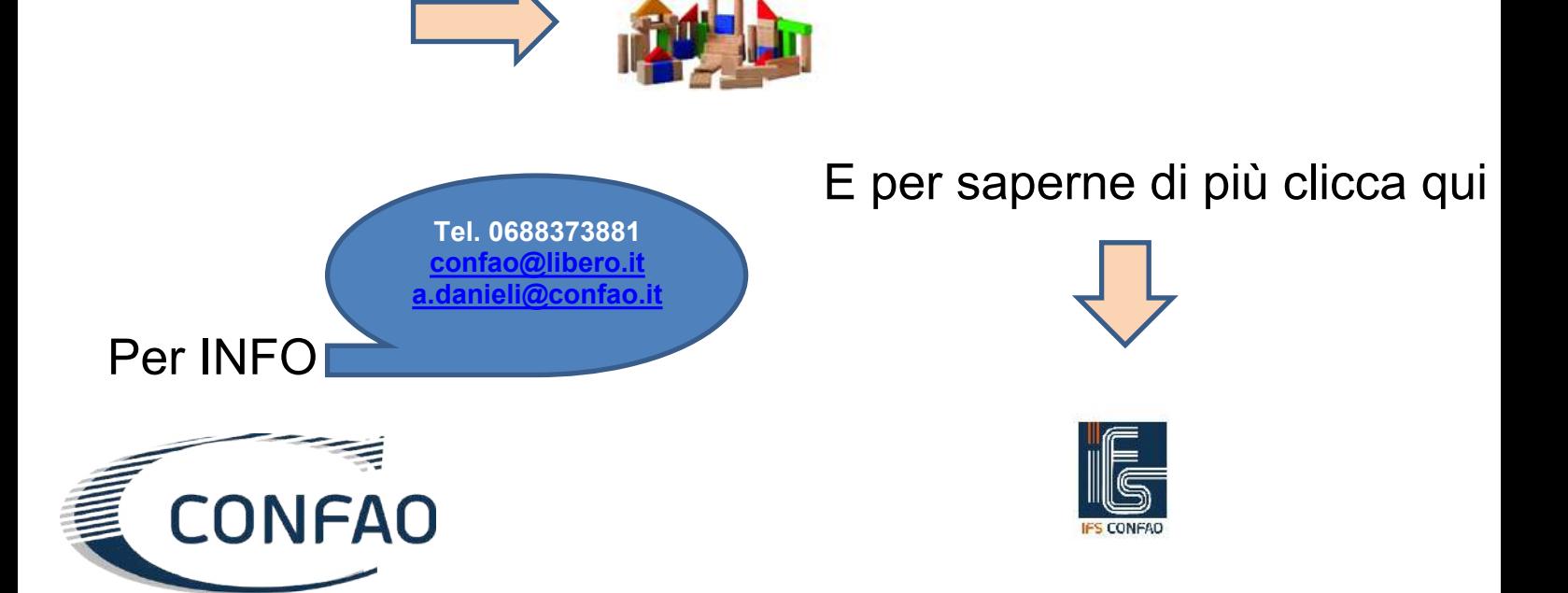